# **ПРОГРАММНЫЙ ПОДХОД К РЕАЛИЗАЦИИ АНИМАЦИИ РАЗЛИЧНЫХ ДВИЖЕНИЙ С ПОМОЩЬЮ МОДУЛЬНОЙ СЕКЦИИ**

### **SOFTWARE APPROACH TO THE ANIMATION OF VARIOUS MOVEMENTS WITH MODULAR SECTION**

#### **V. Taran**

Summary. The problems related to computer animation mainly on the web basis are analyzed in scientific article. Based on personal experience in the design of animation software mechanisms universal software approach is suggested. This approach combines the simplicity of actions when developing the animation composition with mobility and availability of the proposed software module and also fit both the times and infrastructure. Design form of modular section has been developed. Potential of using the modular section as plug-in sub-platform for various animation purposes is demonstrated. The opportunity of implementing the animation process according to the desired program code is considered in the context of abstract design forms.

Keywords: programming, software approach, animation, modular section, simple and complex animation, Internet.

**айтостроение и проектирование отдельных дина**мически обновляемых модулей для введения дополнительных данных, отображение информации и прочих утилитарных функций, призванных улучшить дизайн-основу сайта, требует обращения к нестандартным программным способам дизайн-проектирования подобных процессов. Различная презентационная графика и представление информации на веб-ресурсах основывается на концепции сочетания разных технологий, позволяющих получить удовлетворяющий результат как с точки зрения потребителя (пользователя), так и с точки зрения разработчика.

В нашей статье будет описан опыт, полученный в результате разработки графического приложения, позволяющего сочетать мобильность заданных алгоритмом действий, с проекционными основами, базирующимися на модульной секции. Модульная секция<sup>1</sup> это некий программный элемент, который может быть встроен в лю-

#### **Таран Василий Васильевич**

К.культурологии, АНО ВО «Московский международный университет», докторант ФГБУН «Всероссийский институт научной и технической информации РАН». allscience@lenta.ru

Аннотация. В статье анализируются вопросы, связанные с компьютерной анимацией преимущественно на web-основе. На основе авторского опыта проектирования программных механизмов анимации предлагается универсальный программный подход, базирующийся на сочетании простоты действий при составлении анимационной структуры с мобильностью и доступностью предлагаемого программного модуля, а также отвечающий требованиям времени и интернет-инфраструктуре. Разработана дизайн-форма модульной секции. Показана возможность использования модульной секции как встраиваемой под платформы выполнения анимации для различных нужд. На примере абстракции рассмотрена возможность выполнения хода анимации в соответствии с заданным программным кодом.

Ключевые слова: программирование, программный подход, анимация, модульная секция, простая и сложная анимация, Интернет.

бую локальную техническую инфраструктуру сайта. Секция должна иметь небольшую базу данных объектов<sup>2</sup>, которые будут задействованы в индикации и отображении как статических, так и динамических элементов, и должна быть совместима с современными web-технологиями: HTML<sup>3</sup>, CSS<sup>4</sup>. Вообще подходы к анимированию различных модулей могут сильно отличаться друг

<sup>1</sup> Модульная секция (modular section) — встраиваемый программный механизм, созданный в целях повышения качества создаваемых анимационных последовательностей на единой интегрируемой платформе, призванный обеспечить оперативное отображение анимационной схемы, посредством различных языков программирования таким образом, чтобы основная оболочка не видоизменялась при использовании и трансляции анимации посредством web-браузера.

<sup>2</sup> В качестве управляющей компоненты может быть использован мультипарадигмальный язык SQL (Structured Query Language), который может структурировать графическое содержимое и производить управление самой структурой данных. Лучше использовать последнюю версию языка SQL-2016, поскольку она лучше адаптирована под задачи управления webграфикой, в связи с расширенной поддержкой DCL-оператора (Data Control Language)—оператора, который обеспечивает доступ к привилегированным данным (применяет или отменяет право доступа к содержимому базы данных). <sup>3</sup> HTML (Hyper Text Markup Language) — язык гипертекстовой разметки: универсальный язык, использующийся для создания и упорядочивания содержимого web-страниц в интернет-среде. Различается версиями HTML-2.0, 3.0, 3.2, 4.0, 4.01 (ISO), 5.1, 5.2. Каждая версия содержит важные изменения и включает расширенные дополнения. Для проверки синтаксиса HTML-кода можно использовать HTML Tidy—программу, улучшающую представление кода.

<sup>4</sup> CSS (Cascading Style Sheets) — каскадные таблицы стилей: средство представления внешнего вида HTML-документа. Взаимодействует с языком гипертекстовой разметки (HTML), для улучшения динамики webстраниц и для их лучшего графического представления. Подразделяется на уровни (соответствующие версиям) CSS-1,2,2.1,3,4. Для предотвращения синтаксических ошибок кода при перекрестной верстке HTML–CSS можно использовать синтаксический CSS-анализатор (CSS-framework).

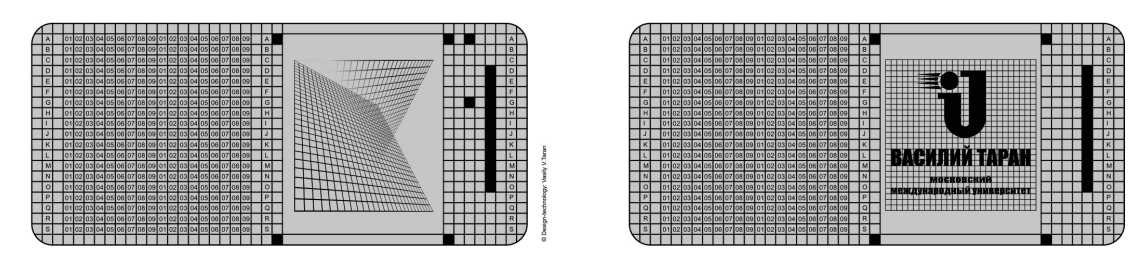

Рис. 1. Технико-графический вид встраиваемой модульной секции

от друга. И в этом аспекте можно заключить, что сегодня какого-то единого подхода к данной проблеме не существует. Каждый web-проект может быть индивидуален. Кроме того, формулы и техническое описание различных алгоритмов действия могут выглядеть нестандартно. Поэтому прописывать какие-либо шаблоны исходя из описанной выше ситуации — бесполезно.

Но попытка универсализировать некоторые действия позволяет получить довольно приемлемые результаты, как для дизайн-разработчика, так и для обычного пользователя. На ресурсах, посвященных разным тематикам, используются разные дизайн-решения, сочетающие в себе мобильность программного кода, динамическую обновляемость и при возможности адаптируемость под web-интерфейс. Случается так, что при демонстрации анимационных действий требуется также совмещать программный аппарат сайта или приложения с анимационным модулем. Такие решения могут сильно усложнять процесс загрузки сайта и выдавать ошибки при возвращении браузером страницы назад. Получается, что в описанной выше ситуации чаще всего именно анимация либо её скрытые действия могут являться препятствием к свободному перемещению между web-страницами. Такой негативный эффект может возникать по двум основным причинам: 1) При несогласовании прописанных в программном коде действий с программной основой браузера. 2) Это использование различных скрытых слоёв (разного веса, размера и геометрической формы). При некоторых условиях, когда нужно совмещать JPEG<sup>1</sup> и PNG<sup>2</sup> слои с ВМР-слоями, приходится обращаться к функциональным возможностям сценарного языка, РНР который имеет возможность генерации слоев JPEG и PNG [1., стр.101-108]. Поэтому автор предпринимает попытку описать возможность

использования модульной секции автономно, которая сможет выполнять следующие функции: производить ротацию анимационных слоев, задавать произвольные алгоритмы при анимации движения, выполнять анимацию по заданной траектории. Также такая анимация может быть полезна при оживлении статичной полосы навигации web-сайта [2., стр.160-163]. Области применения данной технологии могут быть обширными. Это и демонстрация любых линейно протекающих процессов (сводки и графики с бирж) и анимация букв, цифр для привлечения внимания, и возможность представлять в упрощенном виде динамические презентации.

Чтобы приступить к изложению описания технических действий, необходимо более подробно пояснить предназначение модульной секции. Модульная секция - это встраиваемая программируемая платформа, целью (предназначением) которой является адаптация анимационных последовательностей абстрактных рядов для упрощения процессов демонстрации анимации<sup>3</sup>.

Итак, перед нами два варианта модульной секции. Слева вариант модульной секции с возможностью отражения перспективы при любом движении, справа вариант модульной секции, отображающий логотип, который и будет демонстрировать нам процессы анимации. Модульная секция спроектирована в соответствии с основными задачами<sup>4</sup>, возникающими при оформлении и разработке анимационных проектов. Её геометрическая особенность<sup>5</sup> позволяет располагать ВМР-слои<sup>6</sup> практически в любой последовательности, а скругленные углы

<sup>&</sup>lt;sup>1</sup> JPEG (Joint Photographic Experts Group) — формат хранения растровой графики. Популярен в интернет-среде и среди фотолюбителей. Особенной популярностью пользуется в электронной почте благодаря поддержке многоцелевого расширения электронной почты Multipurpose Internet Mail Extensions (MIME).

<sup>&</sup>lt;sup>2</sup> PNG (Portable Network Graphics) — формат хранения растровой графики, проектировался как наиболее приемлемая, качественная, альтернатива формату GIF (Graphic Interchange Format). Формат PNG поддерживает каталог 256 цветов при 48-битной разрядности.

<sup>&</sup>lt;sup>3</sup> По определению автора.

<sup>4</sup> В основные задачи дизайн-проектирования обычно входит: построение геометрических моделей простой и сложной конструкции, анимация последовательности кадров (либо слоев), смоделированных объектов. организация и упорядочивание графических конструкций.

<sup>5</sup> Геометрическая особенность данной конструкции (квадрат) позволяет складывать из слоев практически все основные геометрические формы, строить внутри квадрата окружность, треугольник, пентагон, гексагон и т.д. из линий (границ) любого слоя.

<sup>&</sup>lt;sup>6</sup> ВМР-слои — слои изображения в формате bmp, позволяющие отображать все нюансы воспроизводимого слоя, включая точность воспроизведения его границ, за счёт поддержки высокого разрешения.

 $G_{p\rho\delta}=[I_{1}I_{2}I_{3}I_{4}I_{5}I_{6}I_{7}I_{8}I_{9}I_{10}I_{11}I_{12}I_{13}I_{14}I_{15}I_{16}I_{17}I_{18}I_{19}I_{20}I_{21}I_{22}I_{23}I_{24}I_{25}I_{26}I_{27}I_{28}I_{29}I_{30}I_{31}I_{32}I_{33}I_{34}I_{35}I_{36}I_{37}I_{38}I_{39}I_{40}I_{41}I_{42}I_{43}I_{44}$  $H_{p\rho\sigma}=[_1|_2|_3|_4|_5|_6|_7|_8|_9|_1|_0|_1|_1|_2|_1_3|_1_4|_1_5|_1_6|_1_7|_1_8|_1_9|_2_0|_2_1|_2_2|_2_3|_2_4|_2_5|_2_6|_2_7|_2_8|_2_9|_3_0|_3_1|_3_2|_3_3|_3_4|_3_5|_3_6|_3_7|_3_8|_3_9|_4_0|_4_1|_4_2|_4_3|_4_4|_4_5|_{46}$  $J_{p\rho\sigma}=[I_{1}|_{2}|_{3}|_{4}|_{5}|_{6}|_{7}|_{8}|_{9}|_{10}|_{11}|_{12}|_{13}|_{14}|_{15}|_{16}|_{17}|_{18}|_{19}|_{20}|_{21}|_{22}|_{23}|_{24}|_{25}|_{26}|_{27}|_{28}|_{29}|_{30}|_{31}|_{32}|_{33}|_{34}|_{35}|_{36}|_{37}|_{38}|_{39}|_{40}|_{41}|_{42}|_{43}|_{44}|_{45}|_{46}+|_{47}]=\frac{15}{2}[7,5]$  $K_{\rho so} =$ [[12]3]4]3]3]3]3]40[42]43]44[3]3]3]3]3]3]3]3]3]3]3]3]3]3]3]33]34]35]38]34]35]38]39]40[41]32]43]44]44]45]46 + [47] =  $\frac{5}{2}$ 

Где  $|_{1,2,3}\,$  — слои модульной секции.  $G_{_{ps\partial}},H_{_{ps\partial}},I_{_{ps\partial}},J_{_{ps\partial}},K_{_{ps\partial}}$  — ряды модульной секции.

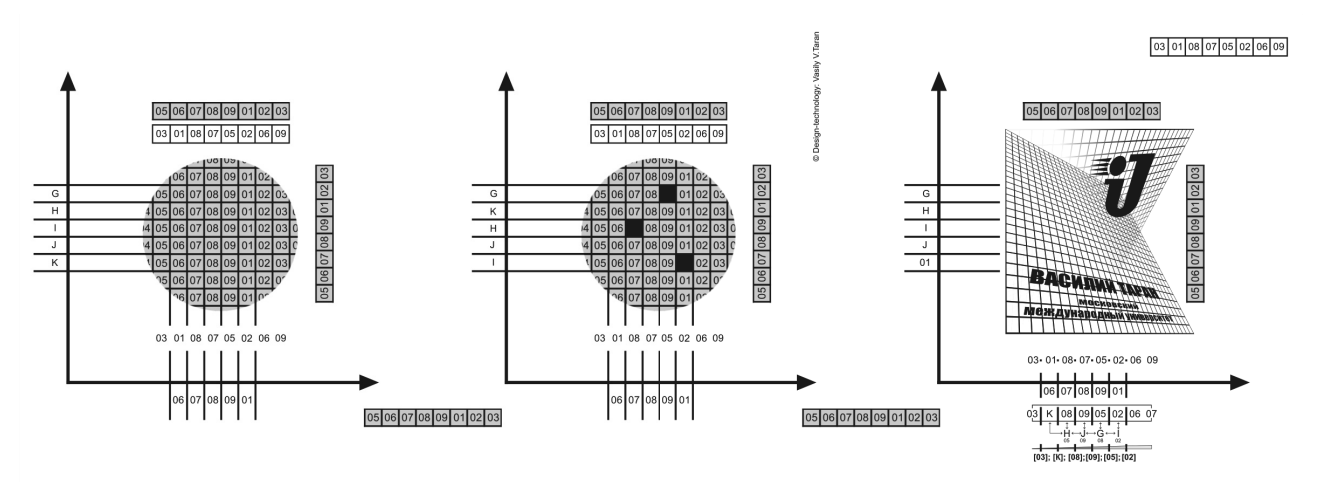

Рис. 2. Процессы корреляции BMP-слоёв при ротационной анимации.

позволяют эффективнее представлять геометрические фигуры. Важным звеном здесь служит привязка слоев к алфавитной последовательности, каждая из которых делится на два блока, состоящих из девяти элементов<sup>1</sup>. При объединении двух блоков они образуют ряд из восемнадцати ячеек (пикселей), которые при группировке отображаются как фрагмент слоя, а при разгруппировке могут быть отображены как отдельные пиксели. Технический алгоритм действия, описанный ниже — это попытка демонстрации анимационной модели при условиях стандартной (простой) анимации<sup>2</sup> и более сложной

(нестандартной) анимации<sup>з</sup>. Модульная секция, включающая модульную сетку, имеет ячейки закрашенные черным цветом.

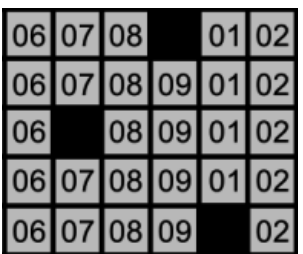

Это ячейки скрытия, в них лежат фрагменты слоев, которые не должны быть видны при анимации. Также скрытые ячейки позволяют производить манипуляции с цветом изображения, используя субтрактивный

<sup>1</sup> Для упрощения понимания, поскольку формат статьи предусматривает ограничения по объему страниц, по нашему мнению, алфавитная последовательность ограничивается от A до S. Разумеется, при использовании данного метода в зависимости от сложности технического задания и выполнения проекта, можно охватывать и большее количество слоев. Таким образом, алфавитная привязка может быть расширена, а количество рядов увеличено (пропорционально странице WEB-проекта).

<sup>2</sup> Под простой анимацией понимается процесс вращения либо изменения объектов внутри модульной сетки. Анимации в данном случае здесь примитивные, соответственно поддерживающие обычные фигуры (треугольник, квадрат, круг).

<sup>3</sup> Под нестандартной (сложной) анимацией понимается процесс вращения либо изменение объектов в пределах заданных координат внутри модульной сетки. В этом случае это анимация сложных фигур (Тетраэдр, Октаэдр, Додекаэдр, Икосаэдр).

# **B÷A÷C←M÷Л÷И÷Й T!A.†P!A÷**

## **МОСКОВСКИЙ** международный ÷ университет [03]; [K]; [08]; [09]; [05]; [02]

Рис. 3.Схема смены последовательности букв при анимации, значения: [03]; [К] — черный цвет; [08]; [09]; [05]; [02] — указывают на возможность процентного смешивания градации серых оттенков при субтрактивном синтезе — используемая палитра CMY(K).

{

синтез<sup>1</sup>. Допустим, в наши задачи входит ротация логотипа Московского международного университета c изменением в перспективе следующей надписи «ВАСИЛИЙ ТАРАН МОСКОВСКИЙ МЕЖДУНАРОДНЫЙ УНИВЕРСИТЕТ» (Рис. 3) и впоследствии плановой остановкой динамики движения анимации. С точки зрения анимационного процесса все действия необходимо разбить слои. Представим, что количество символов в строке, имеющей определяющий ряд, равно 46 слоев (включая логотип 47). Каждый символ (литера) =1 слой. Запишем это так:

После разбития слоев модульная секция производит их инверсию, ротацию или смешивание в соответствии с заданным алгоритмом действия (в нашем случае это пиксельные группы). Устройство модульной секции реализовано таким образом, что отображаемые бинарные значения должны коррелироваться со слоями, в зависимости от которых будет изменяться траектория движения.

Допустим слой G = 18 ячейкам. Поскольку мы делаем попытку универсализировать действия при анимации, предположим, что весь логотип будет задействовать 15 слоев. Из них та часть, которая должна быть анимирована, займет 7 слоев.

Каждый из семи слоев разбит на 18 независимых (при разгруппировке) ячеек. Для того, чтобы выполнить элементарную ротацию логотипа можно использовать следующий демонстрационный код:

// Rotation performance in the ungrouped kind // x, y, z, { D, E, F, G, H, I, J, [01] [02] [03] [04] [05] [06] [07] [08] [09]

–0.5d, 0.5d, 0.5, 0.0d, 0.0d, —1, 1, 1, 1, 1, 1, // front top left –0.5e, 0.5e, 0.5, 0.0e, 0.0e, —1, 1, 1, 1, 1, 1, // front top left –0.5f, 0.5f, 0.5, 0.0f, 0.0f, —1, 1, 1, 1, 1, 1, // front top left –0.5g, 0.5g, 0.5, 0.0g, 0.0g, —1, 1, 1, 1, 1, 1, // front top left –0.5h, 0.5h, 0.5, 0.0h, 0.0h, —1, 1, 1, 1, 1, 1, // front top left –0.5i, 0.5i, 0.5, 0.0i, 0.0i, —1, 1, 1, 1, 1, 1, // front top left –0.5j, 0.5j, 0.5, 0.0j, 0.0j, —1, 1, 1, 1, 1, 1, // front top left –0.5d, 0.5d, 0.5, 0.0d, 0.0d, —1, 1, 1, 1, 1, 1, // front top left –0.5d, 0.5d, 0.5, 0.0d, 0.0d, —1, 1, 1, 1, 1, 1, // front top left };

 $D(1) = (A18 r - B7) + (A7 r - I + 1B18) + (A18 m - B7)$  $E(2) = (A18 r - B7) + (A7 r - [+] B18) + (A18 m - B7)$  $F(3) = (A18 r - B7) + (A7 r-[+] B18) + (A18 m - B7)$  $G(4) = (A18 r - B7) + (A7 r - [+] B18) + (A18 m - B7)$  $H(5) = (A18 r - B7) + (A7 r - [+1 B18) + (A18 m - B7)$  $I(6) = (A18 r - B7) + (A7 r - [+] B18) + (A18 m - B7)$  $J(7) = (A18 r - B7) + (A7 r - [+] B18) + (A18 m - B7)$ };

В первом представлении кода определяется последовательность столбцов

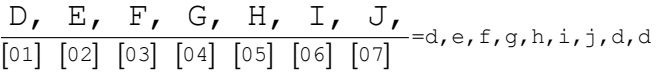

и соответствующие индексам фрагменты слоев (ряда)

$$
\frac{-0.5, 0.5, 0.5, 0.0, 0.0}{\text{sparno} + \text{sparno}}
$$

Ряды перемежевываются между собой в соответствии с задачами определяемыми кодом<sup>2</sup> и в конце анимации возвращаются в ту же геометрическую форму, от которой берет свое начало анимация. Например, так:

.

<sup>1</sup> Синтез цветов для получения производных оттеночных значений при цифровом цветосмешивании основывается на палитре: CMY(К).

<sup>2</sup> Код может быть абсолютно разным, реализован с помощью различных языков программирования, но принцип действия модульной секции должен оставаться неизменным.

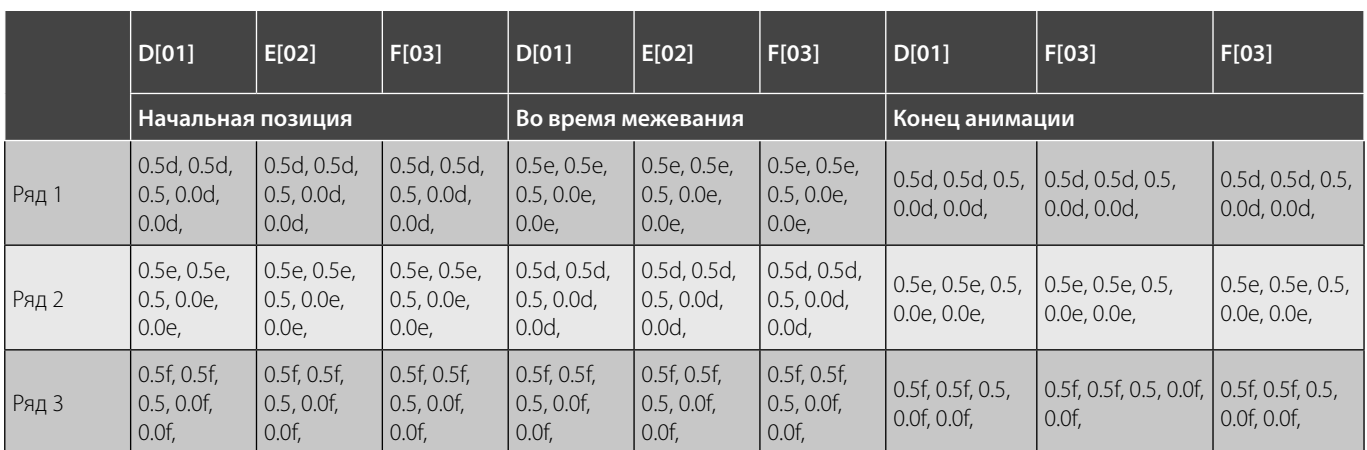

#### Таблица 1. Изменение фрагментов BMP-слоя без разложения на пиксели и пиксельные группы во время межевания.

#### Таблица 2. Изменение фрагментов BMP-слоя с разложением на пиксели и пиксельные группы во время межевания.

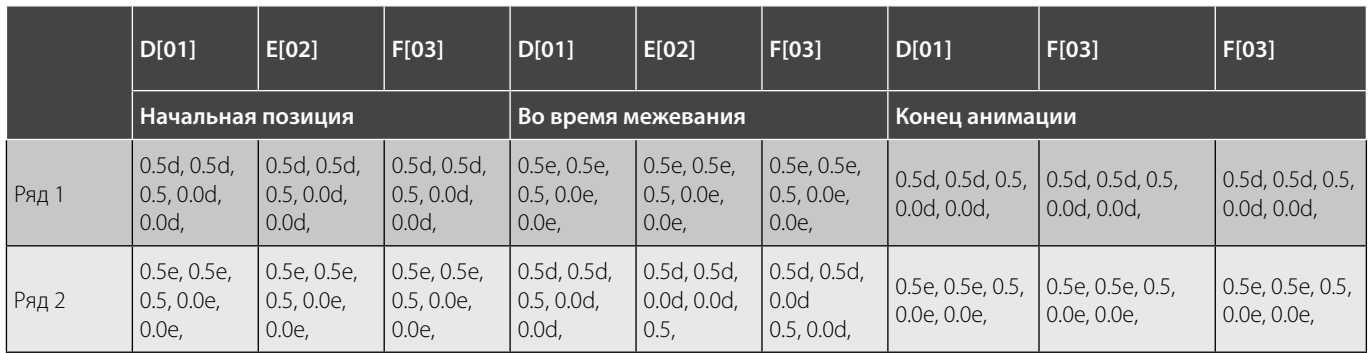

Или как в таблице 2. при разложении на пиксельные группы:

В первом случае (табл. 1) фрагменты BMP-слоя перемещаются, но не раскладываются (разбиваются) на пиксели и пиксельные группы 1

Группа 1(ряд 1/2/3) 0.5e, 0.5e, 0.5, 0.0e, 0.0e,*→* 0.5e, 0.5e, 0.5, 0.0e, 0.0e,*→* 0.5e, 0.5e, 0.5, 0.0e, 0.0e, *↓* 0.5d, 0.5d, 0.5, 0.0d, 0.0d,*↔*0.5d, 0.5d, 0.5, 0.0d, 0.0d, *↔* 0.5d, 0.5d, 0.5, 0.0d, 0.0d, *↨* 0.5f, 0.5f, 0.5, 0.0f, 0.0f, *→* 0.5f, 0.5f, 0.5, 0.0f, 0.0f, *↔* 0.5f, 0.5f, 0.5, 0.0f, 0.0f,

1 Пиксельные группы—создаваемые модульной секцией объекты, основой которых выступает группа пикселей, объединенных в один блок и имеющих привязки к числовым значениям группы. Например, пиксельный блок фрагмента BMP-слоя может быть выражен так: -, ---тогда индекс пикселя выражается так: - (*↨*) — символ указывает тогда индекстинселя выражается так. о т.э.а т.∢\_, — символ<br>на взаиморотацию объектов во время процедуры инверсии.

Во втором случае (Табл. 2) фрагменты BMP-слоя раскладываются на пиксели и пиксельные группы. В первой таблице приведены три ряда, во второй два—для упрощения представления данных.

Группа 2(ряд 1/2) 3. 0.5d,*→* 0.5d,*→* 0.5,*→* 0.0d,*→* 0.0d, 4. 0.5d,*→* 0.5d,*→* 0.0d,*→* 0.0d,*→* 0.5, 5. 0.5d,*→* 0.5d,*→* 0.5,*→* 0.0d,*→* 0.0d,

Таким образом, для упрощения представления кода внутри модульной секции, когда мы задаем ротацию либо изменение слоев в перспективе, можно использовать приближенные значения второго порядка: (A18 r- B7)= –0.5d, 0.5d, 0.5, 0.0d, 0.0d, —0.5d, 0.5d, 0.5, 0.0d, 0.0d, —0.5d, 0.5d, 0.5, 0.0d, 0.0d, —0.5d, 0.5d, 0.5, …

Где r — оператор, уравнивающий количество пикселей (растрового изображения) в группе слоев A18 (колво пикселей), B7 ячейка слоя. При сменяемости слоев оператор может использовать значение [+], которое при уравнивании количества пикселей выполняет инверсию

ряда с пиксельной группой(А7 r-[+] В18). Чтобы выполнять ротационные процедуры после инверсии используется оператор m- (bitmap), поэтому пиксельная группа и соответствующий ей ряд принимают следующие значения: (A18 m-B7).

Поскольку данный подход ориентирован, прежде всего, на WEB-среду, считаем возможным транслировать приведенный код с привязкой к HTML-5[3]. Трансляцию можно осуществить благодаря предусмотренному тегу  $\leq$ LINK $>$ <sup>1</sup>[4,5]. Который поможет соединить документ с внешним источником. Связь может иметь следующий вид:

<LINK HREF=""TYPE="" REL="">

Где HREF (Hyper\_Reference) — дает ссылку на внешний документ, TYPE - соответствие типу внешнего документа, REL — установка отношений между оригинальным и внешним документом.

Для искусственного подключения универсальной последовательности действий обратимся к тегу <canvas><sup>2</sup>[6], отвечающему за графические характеристики, тег позволит нам развернуть холст в браузере, используя нотации JavaScript<sup>3</sup>. К сожалению, некоторые версии старых браузеров<sup>4</sup> не поддерживают теги HTML-5, в том числе и <canvas>. Некоторые версии браузеров<sup>5</sup>, которые поддерживают <canvas>.

#### Стационарные браузеры

- Internet Explorer 9.0 и выше
- Google Chrome 6.0 и выше
- Opera Software Web-browser 9.6 и выше
- Apple Safari browser 3.1 и выше
- $\bullet$  Mozilla Firefox 4.0 и выше

#### Мобильные операционные системы

- Android 2.1 и выше
- $\bullet$  iOS3.0 и выше

Поэтому в старых браузерах можно добиться аналогичного результата без разбития холста, используя точки модульной секции. Например:

<point f= $\frac{1}{20.0000000000000}$ d= $\frac{1}{20.00000000000000000}$ <point f=»49.237316986327» d=»-33.107692718506»/> <point f=»54.196034330446" d="-29.553844451904"/> <point f="88.033573501041" d="-6.923076629639"/> <point f="95.871851182279" d="-4.523078918457"/> <point f="108.957037410504" d="-1.938461303711"/> <point f="123.828171198057" d="-0.738462448120"/> <point f="149.228077614658" d="-0.092308044434"/>

Конечно, выглядит более усложнено, но старые браузеры смогут отображать заданную графическую информацию, включая описание анимационных процессов. С использованием тега <canvas> эти процессы значительно упрощаются:

#### Фрагмент преобразования ВМР-слоя

Определяем объём ВМР-слоя<sup>6</sup> window.onload =  $function()$ var canvas = document.getElementById("myCanvas"); var context = canvas.getContext("2d"); var rectWidth =  $150$ ; var rectHeight =  $75$ :

Выполняем преобразование холста и разворачиваем BMP-слой на 45° (rotate 45\*deg)

// центрирование холста context.translate(canvas.width / 2, canvas.height / 2); // разворот на 45 градусов по часовой стрелке context.rotate(Math.PI/4);

// один из фрагментов вращения ВМР-слоя модульной секции

 $D(1) = (A18 r - B7) + (A7 r-[+] B18) + (A18 m - B7)$  $E(2) = (A18 r - B7) + (A7 r - [+] B18) + (A18 m - B7)$  $F(3) = (A18 r - B7) + (A7 r - [+] B18) + (A18 m - B7)$  $\}$ 

Встраиваем тег холста в структуру тела HTML-документа<sup>7</sup>

border: 7,5 px solid #439699; moz-border-top-colors: #000 #fc0 #000 #fc0 #000:

<sup>&</sup>lt;sup>1</sup> <LINK> — специальный тег, позволяющий устанавливать зависимость HTML-документа с внешними источниками данных. Тег принадлежит к группе непарных тегов, поэтому не использует закрывающий тег.

<sup>&</sup>lt;sup>2</sup> <canvas> — специализированный тег, использующийся для создания и оптимизации различной графики на web-страницах. Является структурным элементом языка HTML-5.

<sup>&</sup>lt;sup>3</sup> JavaScript — объектно-ориентированный язык программирования, основанный на сценарном языке ECMAScript, утвержденном European Computer Manufacturers Association.

<sup>&</sup>lt;sup>4</sup> В устаревших версиях браузеров, не имеющих поддержку HTML-5, описанные действия возможны с применением контрольных точек. Например, имена рядов привязываются к точке <point d, e, f, q=»»/>

<sup>&</sup>lt;sup>5</sup> Список браузеров не поддерживающих <canvas> составлен по данным портала: www.htmlbook.ru (дата обращения к ресурсу: 10.04.2019).

<sup>&</sup>lt;sup>6</sup> В том случае, если в тексте описания модульной секции должны присутствовать недопустимые символы (служебные символы - HTML), можно воспользоваться литералами для кавычки («), в нашем случае будет использоваться (").

<sup>7</sup> Тело HTML-документа может быть разным и поддерживаться разными версиями браузеров. Чтобы использовать все функции, можно обратиться к вендорным свойствам, например, чтобы установить набор цветов левой границы элемента в браузере Mozilla Firefox, можно использовать -mozborder-left-colors (не наследуется).

<canvas id="myCanvas" width="600" height="250" style="border:1px solid black;"> </canvas>

Элементарная структура кода при взаимодействии с модульной секцией описывающая только код без привязки к базе модульной секции (тело HTML-документа):

<! DOCTYPE html> <html> <head> <title> Rotation performance in the ungrouped kind </ title> <style> body { background: #000000; } #canvas { margin: 10px; padding: 10px; background: #949b87; border: thin inset #5ec493; } </style> </head> <body> <canvas id='canvas' width='600' height='300'> Canvas not supported </canvas> <script src='example.js'></script> </body> </html> Код демонстрирует работу тега в действии на приме-

ре абстракции (JavaScript)

```
var canvas = document.getElementById('canvas'),
   context = canvas.getContext('2d');
   context.font = '38pt Arial'; (объём шрифта в пунктах
используемый при ротации)
   context.fi llStyle = 'cornfl owerblue #6495ED — василь-
ковый цвет ';
   context.strokeStyle = 'blue';
   context.fillText('modular section', canvas.width/2-150,
   canvas.height/2 + 15);
   context.strokeText('modular section', canvas.
width/2–150,
   canvas.height/2 + 15);
```
moz-border-left-colors: #000 #fc0 #000 #fc0 #000; moz-border-right-colors: #000 #fc0 #000 #fc0 #000; moz-border-bottom-colors: #000 #fc0 #000 #fc0 #000; background: #ffe; padding: 10px; }

Здесь первая строчка получает доступ к ссылке на холст document.getElementById (). Вторая строчка getContext получает графический контекст. Данный код выводит модульную секцию, выполняющую примитивную анимацию прямо в браузере [7]. Для оптимизации верхнего слоя, который может выполнять кольцевую ротацию, можно использовать следующие значения:

<rotate id="Background" x="0" y="0" width="720" height="720"/>

Где ширина и высота слоя с фоном ровняются 720 мм (28,3465 дюйма) 1 . При условии, что при ротации объекта слоя матричная основа модульной секции трансформируется в функцию

float\_rot  $[]$  m\_ProjectionMatrix = new float $[24]$ ;<sup>2</sup>

Передающий слой может быть оптимизирован так: <rotate Layer id="Stretch"  $x=$ "10" y="45" width="200" height="245"/>

При функции float\_rot  $[]$  m\_ProjectionMatrix = new float $[24]$ ;

Передающий слой одного ряда быть оптимизирован так:

<rect id="Outline" x="10" y="10" width="480" height="280"/>

При функции float\_rot  $[]$  m\_ProjectionMatrix = new float[24];

Передающий слой от ряда к ряду может быть оптимизирован так:

<rect id="BarTitle" x="10" y="10" width="480" height= $"35"$ />

<rect id="BarStatistics" x="10" y="245" width="200" height="45"/>

При функции float rot  $[]$  m ProjectionMatrix = new float[24];

При использовании каскадных таблиц стиля (CSS) для заполнения BMP-слоем площадки модульной секции

<sup>1</sup> Значения в дюймах указаны для оптимизации миллиметровых значений при трансформации объектов в функцию float\_rot  $[]$  m\_ProjectionMatrix = new float[24]. Некоторые версии браузеров допускают математические значения разметки границ (линии) в дюймах.

<sup>&</sup>lt;sup>2</sup> Функция «float\_rot [] m\_ProjectionMatrix = new float[24]» используется для трансформации объектов преобразуемых в матричную основу (слои) имеющую 24-х битное представление цветовой гаммы. Значение «float\_ rot» выполняет плавающую ротацию слоёв в соответствии с 24-х битным значением. «m\_ProjectionMatrix» — распределяет матричные значения в группе. Не путать с переменной языка программирования Java, которая имеет возможность создавать массивы элементов и производных от них типов данных.

| 002574 D7                   |  | דם דם דם דם דם |  |  |  |                   |  |       |                                                          |  |  |  |  |  |  |  |     |         |       |  |
|-----------------------------|--|----------------|--|--|--|-------------------|--|-------|----------------------------------------------------------|--|--|--|--|--|--|--|-----|---------|-------|--|
|                             |  |                |  |  |  |                   |  |       |                                                          |  |  |  |  |  |  |  |     |         |       |  |
|                             |  |                |  |  |  |                   |  |       |                                                          |  |  |  |  |  |  |  |     |         |       |  |
| 002691 D7                   |  |                |  |  |  |                   |  |       |                                                          |  |  |  |  |  |  |  |     |         |       |  |
| דת דת דת דת דת דת דתו02730  |  |                |  |  |  |                   |  |       |                                                          |  |  |  |  |  |  |  |     |         |       |  |
| 002769 D7 D7                |  |                |  |  |  |                   |  |       |                                                          |  |  |  |  |  |  |  |     |         |       |  |
| דם דם דם דם דם דם דם!002808 |  |                |  |  |  |                   |  |       |                                                          |  |  |  |  |  |  |  |     |         |       |  |
| 002847 D7                   |  |                |  |  |  |                   |  |       |                                                          |  |  |  |  |  |  |  |     |         |       |  |
|                             |  |                |  |  |  |                   |  |       |                                                          |  |  |  |  |  |  |  |     |         |       |  |
| 002925 D7                   |  |                |  |  |  |                   |  |       | D7 D7 AC AC 81 81 56 56 56 56 2B 4F 2B 2B 2B 2B 2B 2B 2B |  |  |  |  |  |  |  |     |         |       |  |
| 002964 2B                   |  |                |  |  |  |                   |  |       |                                                          |  |  |  |  |  |  |  |     |         |       |  |
|                             |  |                |  |  |  |                   |  |       |                                                          |  |  |  |  |  |  |  | 2 R | 2 R 2 R | 2R 2R |  |
|                             |  |                |  |  |  | 2B 2B 2B 2B 2B 2B |  | 2B 2B |                                                          |  |  |  |  |  |  |  |     |         |       |  |

Рис. 4. Отображение информации указанной на рисунке 3 в бинарных значениях.

можно задействовать стандартное ключевое свойство background-repeat, которое обычно применяется для заполнения рабочей площадки фоном.

body {background-image: url (loyer.bmp); backgroundrepeat: repeat-x;}

В нашем случае, поскольку модульная секция помещается на web-страницу в горизонтальном положении, то соответственно представленной форме заполнение слоем будет происходить горизонтально и иметь значение  $x^1$ .

В данном случае показан пример абстрактной анимации, приведенной на рисунке 3, в части взаимодействия слоев друг с другом. В бинарных значениях это выглядит так

Хотелось бы отметить, что модульная секция поддерживает формат BMP, и поэтому все слои модульной секции должны иметь этот формат. Если мы имеем 7 слоев, которые должны быть анимированы, то череда событий в упрощенном (примитивном) виде может быть записана так:

 $D = 01+02+ 03+ 04+05+06+07+08+09$  [01+02+ 03+  $04+05+06+07+08+09$ 

 $E = 01+02+ 03+ 04+05+06+07+08+09$  [01+02+ 03+ 04+05+06+07+08+091

 $F = 01+02+ 03+ 04+05+06+07+08+09$  [01+02+ 03+  $04+05+06+07+08+09$ 

 $G = 01+02+ 03+ 04+05+06+07+08+09$  [01+02+ 03+ 04+05+06+07+08+09]

 $H = 01+02+ 03+ 04+05+06+07+08+09$  [01+02+ 03+ 04+05+06+07+08+09]

 $I = 01+02+ 03+ 04+05+06+07+08+09$  [01+02+ 03+ 04+05+06+07+08+09]

 $J = 01+02+ 03+ 04+05+06+07+08+09$  [01+02+ 03+ 04+05+06+07+08+09]

Соответственно здесь, это выполнение тех же действий только в обратную сторону. Для группировки всех слоев, которые должны ротироваться, нужно после конечных числовых значений поставить значения group:

 $D = 01+02+ 03+ 04+05+06+07+08+09$  [01+02+ 03+ 04+05+06+07+08+09] group

 $E = 01+02+ 03+ 04+05+06+07+08+09$  [01+02+ 03+ 04+05+06+07+08+09] group

 $F = 01+02+ 03+ 04+05+06+07+08+09$  [01+02+ 03+  $04+05+06+07+08+09$  group

 $G = 01+02+ 03+ 04+05+06+07+08+09$  [01+02+ 03+  $04+05+06+07+08+09$  group

 $H = 01+02+ 03+ 04+05+06+07+08+09$  [01+02+ 03+ 04+05+06+07+08+09] group

 $I = 01+02+ 03+ 04+05+06+07+08+09$  [01+02+ 03+ 04+05+06+07+08+09] group

 $J = 01+02+ 03+ 04+05+06+07+08+09$  [01+02+ 03+ 04+05+06+07+08+09] group

и если нужно закольцевать сгруппированный блок так, чтобы смена слоев не была видна глазу, в конце последней строчки указываем total group. После данных операций формулировка будет выглядеть следующим образом:

 $D = [01+02+03+04+05+06+07+08+09]$  group [total]  $E = [01+02+03+04+05+06+07+08+09]$  group [total]  $F = [01+02+03+04+05+06+07+08+09]$  group [total]  $G = [01+02+03+04+05+06+07+08+09]$  group [total]  $H = [01+02+03+04+05+06+07+08+09]$  aroup [total]  $I = [01+02+03+04+05+06+07+08+09]$  group [total] J = [01+02+ 03+ 04+05+06+07+08+09] group [total]

Формулировка показывает физическую структуру анимации, принципом которой служит ротация одного объекта, но принципиальной отличительной особенностью метода компьютерной анимации, предлагаемого

<sup>&</sup>lt;sup>1</sup> Технология CSS позволяет заполнять рабочее пространство различными фоновыми изображениями вдоль горизонтальной и вертикальной осей. В нашем случае  $X -$  горизонтальная ось заполнения, а  $Y -$  вертикальная ось заполнения. В других случаях, когда необходимо искусственно скрыть модульную секцию на web-странице, замещающим её растровым слоем, можно воспользоваться предусмотренной CSS функцией backgroundposition - в зависимости от расположения.

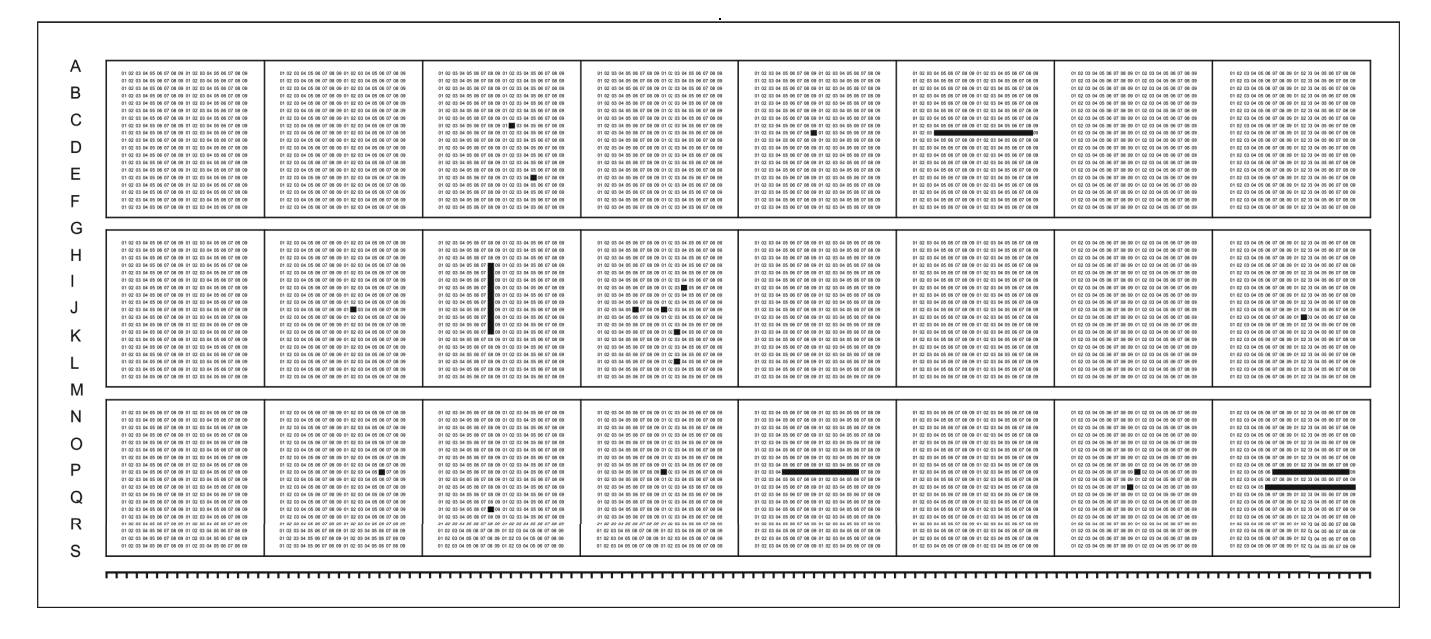

Рис. 5.Возможное распределение слоев модульной секции на плоскости ячейки закрашенные черным цветом - скрытые слои, запрограммированные на ротацию.

автором, является попытка универсализации действий на одном встраиваемом техническом модуле, то есть когда возникает необходимость примитивного выстраивания последовательности рядов, а также их смена и периодическое скрытие.

Аддитивное матричное представление дает возможность суммирования слоев, подлежащих анимационным действиям, слои которые при анимации не задействованы, скрываются<sup>1</sup> с помощью следующего кода:

 $D[0][1] = d.e.f.g.h.i.j[0][1]*d.e.f.g.h.i.j[0][1] + d.e.f.g.h.i.j$  $[0][1]$  \* d.e.f.g.h.i.j  $[0][1]$ ;

E [1][0] = d.e.f.g.h.i.j [1][0]\* d.e.f.g.h.i.j [1][0] + d.e.f.g.h.i.j  $[1][0]$  \* d.e.f.g.h.i.j  $[1][0]$ ;

 $F[0][1] = d.e.f.g.h.i.j[0][1]*d.e.f.g.h.i.j[0][1]+d.e.f.g.h.i.j$  $[0][1]$  \* d.e.f.g.h.i.j  $[0][1]$ ;

 $G[1][1] = d.e.f.g.h.i.j [1][1]* d.e.f.g.h.i.j [1][1] + d.e.f.g.h.i.j$  $[1][1]$  \* d.e.f.g.h.i.j  $[1][1]$ ;

 $H[0][1] = d.e.f.q.h.i.]$  [0][1]\* d.e.f.g.h.i.j [0][1] + d.e.f.g.h.i.j  $[0][1]$  \* d.e.f.g.h.i.j  $[0][1]$ ;

 $[1][0] = d.e.f.g.h.i.j [1][0]*d.e.f.g.h.i.j [1][0] + d.e.f.g.h.i.j]$  $[1][0]$  \* d.e.f.g.h.i.j  $[1][0]$ ;

 $J[0][1] = d.e.f.g.h.i.j[0][1]*d.e.f.g.h.i.j[0][1]+d.e.f.g.h.i.j$  $[0][1]$  \* d.e.f.g.h.i.j  $[0][1]$ ;

Где скрытие слоев в группе столбца [1][0]\* / Е [1][0] суммируется для дальнейшего отображения на холсте при повторном его отображении.

Рассмотрим типовой вариант сложной анимации с помощью модульной секции. Сложная анимация предполагает выполнение смены слоев с различной степенью геометрической направленности. С помощью аналогичной модульной структуры попробуем записать последовательность действий сложной анимации, целью которой является горизонтальная и вертикальная ротация логотипа, одновременно с которой должна выполняться смена последовательности букв. Чтобы выполнить горизонтальную и вертикальную ротацию, необходимо выделить слои, которые отвечают за сам логотип, их значение, как и в предыдущем, D, E, F, G, H, I, J=7,9. После того как слои выделены, нужно просчитать само движение. При просчёте движения для более ясного (наглядного) представления распределения слоёв внутри модульной секции допустимо представить их принадлежность друг к другу с помощью карты слоёв<sup>2</sup>. В статье это удобнее показать на блок-схемах (рис. 6 и рис. 7 обобщает процессы функционирования модульной секции) где слои модульной секции в сгруппированном виде, а также группы слоёв имеют принадлежность в соответствии с заданным алгоритмом действия. Пер-

<sup>1</sup> Также скрытие некоторых слоёв может производиться за счет пересчета некоторых данных и их вывода на  $a$ -канал. Обычно в параметрах web-изображений используется система цветов RGB и пиксели (в нашем случае формат и файл BMP/\*bmp) должны производить Смешивание цве**та пикселя** содержащегося в указанном формате с **отобража**емым пикселем и на пограничных слоях должна формироваться видимая степень прозрачности.

<sup>&</sup>lt;sup>2</sup> Карта слоёв может быть создана с помощью языков программирования Python либо JavaScript.

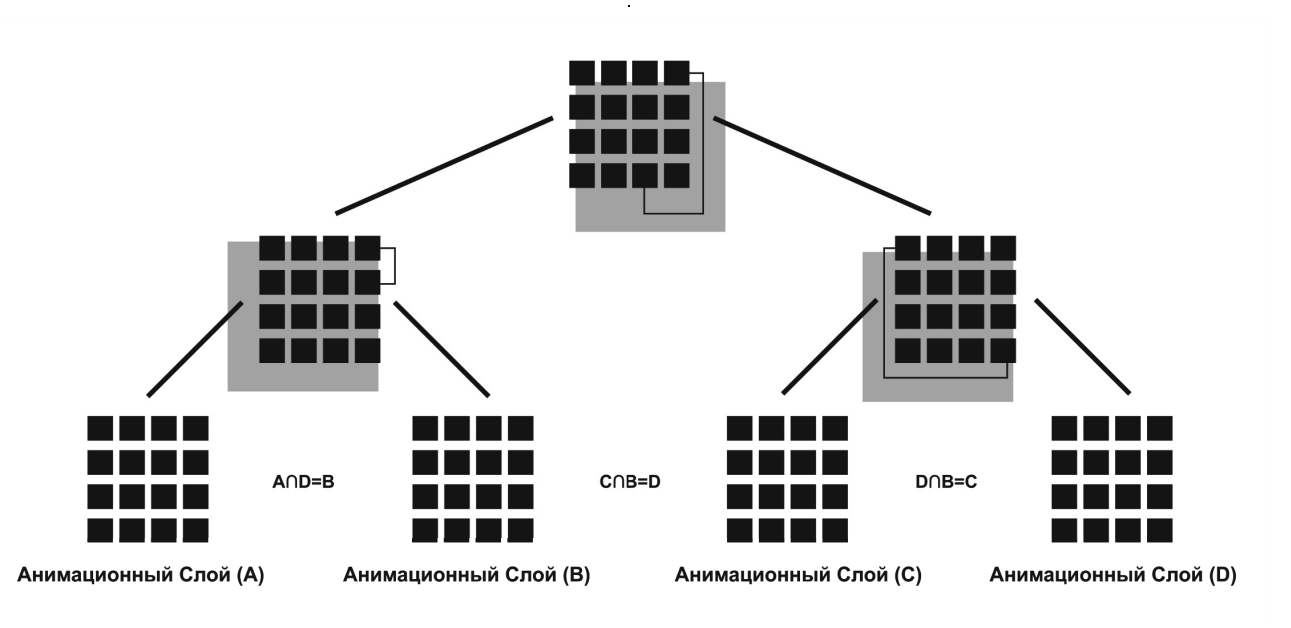

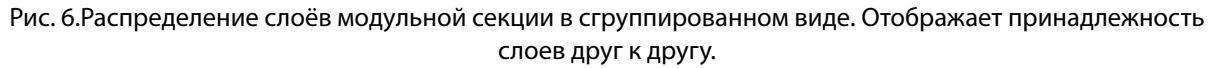

вый слой и вторая группа слоёв могут перемежевывать пиксели и пиксельные группы внутри слоя при ротации изображения. Возможность применения модульной секции в web-дизайне открывает новые возможности по использованию анимации на web-сайтах. Фактически модульная секция упрощает представление и расположение слоёв внутри HTML-документа и способствует более эффективному использованию ресурсов анимации не нагружая страницу лишней технической информацией. При сохранении такого документа модульная секция описывается на одном из представленных на рис. 7 языков программирования и воспроизводится вместе с сохраненной web-страницей в браузерах имеющих поддержку HTML-5/<canvas>.

Объект «логотип», выполняющий закольцованную анимацию, должен сочетаться с объектом «текст», который должен сменять последовательность букв. В целом (встроенный) анимационный процесс можно описать следующим блоком формул:

$$
L_{01}(m) = \begin{cases} 07, & eclum \in [T_{L-0.5}, T_{L-1.5}) \\ 09, & uHbLM\,C} \end{cases}
$$
  

$$
L_{01,05}(m) = (m - T_{L-0.5}) \frac{L_{01,05-1}(m)}{T_{08+G-2} - H_{03-0}} +
$$
  

$$
+ (T_{08+L-1} - m) \frac{L_{L+01,0-01}}{T_{L+0.02} - T_{L-01}}
$$
  

$$
L_{01}(m) = \sum_{j=18}^{13} G_{O+P-1.5}(m) N_{L+O-0.5}
$$

Где  $L$  — слои группы скрытые от глаз оператора.  $T$  время прохода группы от начала до конца.  $G$  — блок пикселей открытой группы.  $N$  — слои не задействованные в ротации.  $H$  — замыкающие промежуточную ротацию слои.

Геометрия вращения

$$
D = F(T) - \frac{1}{2} \left[ \text{sgn}(E \cdot H)I + \text{sgn}(E \cdot J)D + \text{sgn}(G \cdot F)H \right]
$$

Столбцы (значения разделителя)<sup>1</sup>

 $D(0,5;04)=E(0,5;04)=F(0,5;04)=G(0,5;04)=H(0,5;04)=I(0,5;$  $04) = J(0.5; 04)$ D1=osc (pitch), E5= env (0.1, 0.2 0.3 0.4 0.5)

Матричное представление в соответствии с распределением слоя в скрытых ячейках |, и |, - произвольные фрагменты слоя модульной секции.

$$
I_1 = \frac{1}{8} \begin{bmatrix} 8 & 4 & 2 & 1 \\ 0 & 4 & 4 & 3 \\ 0 & 0 & 2 & 3 \\ 0 & 0 & 0 & 1 \end{bmatrix} u I_2 = \frac{1}{8} \begin{bmatrix} 1 & 0 & 0 & 0 \\ 3 & 2 & 0 & 0 \\ 3 & 4 & 4 & 0 \\ 1 & 2 & 4 & 8 \end{bmatrix}
$$

Вывод

1 Столбцы значений разделителя используются как промежуточные интервалы между слоями с целью получения предписания (скрипта) для последующих лействий

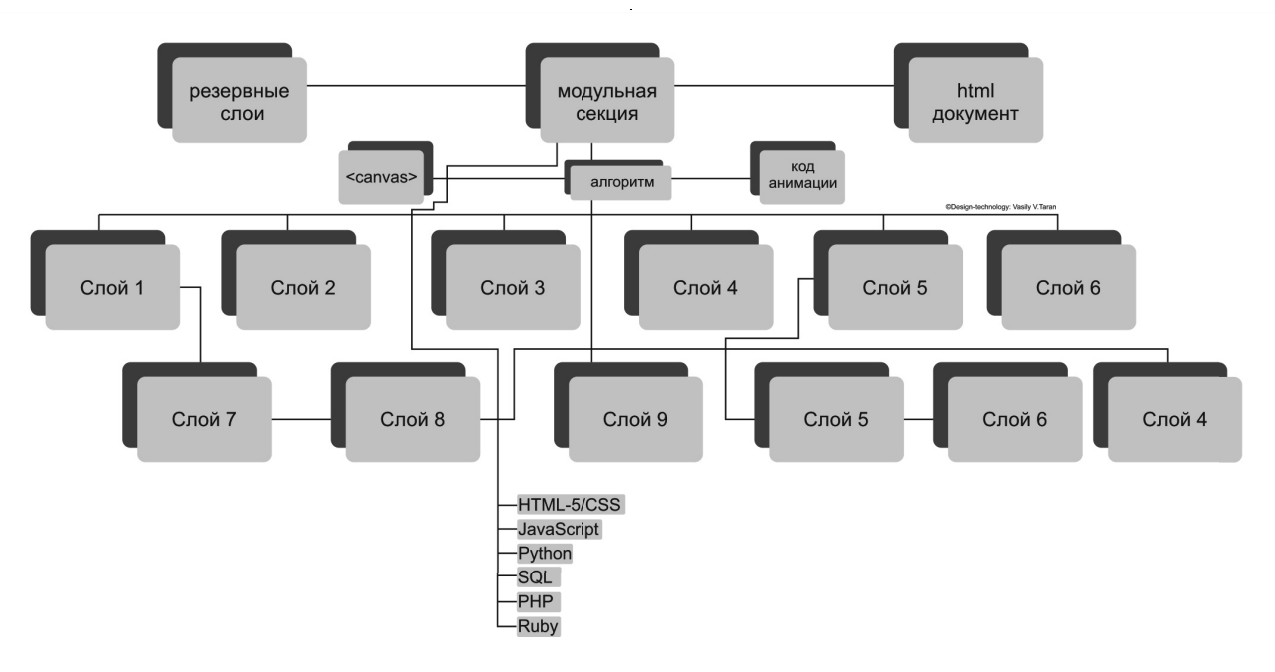

Рис. 7. Обобщенная инфраструктура модульной секции, наглядно демонстрирующая процессы анимации графической конструкции представленной в статье.

Примечание: на нижней ветке перечислены технологии, адаптируемые под модульную секцию и обладающие интегративными возможностями позволяющими взаимодействовать технологиям между собой на единой технологической площадке: HTML-5/CSS, JavaScript, Python, SQL, PHP, Ruby. К примеру, чтобы создать элементарную базу данных MySQL необходимо выполнить инструкцию  $PHP$ — mysai create db которая создаст базу данных.  $\overline{A}$  инструкция mysql get server info позволит узнать информацию о сервере, на котором происходит анимационный проиесс.

Итак, мы рассмотрели различные аспекты создания как простой, так и сложной динамической анимации с помощью модульной секции с внутренней разметкой. Благодаря стараниям программистов, дизайнеров и различных специалистов в прикладной области компьютерных наук периодически появляются новые способы, способные упростить некоторые функции по созданию анимационных проектов. Разные программные решения вносят значительный вклад в прикладные компьютерные технологии.

В нашей статье предпринята попытка предложить универсальный подход к созданию анимационного дизайн-проекта путем использования модульной секции. Данный подход может быть полезен при описании анимации различными языками программирования, хорошо зарекомендовавшими себя в интернет-среде, а также при проектировании высоко нагруженных интернет-проектов (учитывая региональные скорости Интернета) для более эффективной работы в стрессовых условиях.

Попытка универсализации предложенного подхода к проектированию анимационного приложения позволит упростить технические процедуры, применяемые при разработке различных дизайн-решений. Программный подход, в соответствии с изложенным принципом действия, может быть совершенно любым, и не заточен под конкретные языки программирования. Приоритетным здесь остается принцип действия такой конструкции. Это довольно удобно по той причине, что при дизайн-проектировании программистами могут применяться разные технические средства и языки, но суть подхода изменена не будет. Представленный в статье подход основывается на распределении и привязке слоёв друг к другу, а реализовывать привязку можно через любые языки. Конечно, в рамках нашей статьи мы ограничились так называемыми web-языками, однако эти принципы могут быть описаны и высокоуровневыми языками программирования в зависимости от поставленной задачи. Описанный подход даст возможность реализовывать анимационные проекты в интернет-среде кроссплатформенно. Применение общих положений анимации движения с помощью модульной секции является ещё одним шагом на пути к усовершенствованию непростых подходов к анимации различных дизайн-проектов.

#### ЛИТЕРАТУРА

- 1. 1. Бенкен Е. С. PHP, MySQL, XML: программирование для Интернета. СПб.: БХВ-Петербург, 2007. 336 с.: ил. + CD-ROM (ISBN5–9775–0039–4)
- 2. Дронов В. А.HTML 5, CSS3 и Web 2.0. Разработка современных Web-сайтов. СПб.: БХВ-Петербург, 2011. 416 с.: ил. (Профессиональное программирование) ISBN978–5–9775–0596–3
- 3. 3. Рекомендации по спецификациям HTML рабочей группы по веб-платформам Консорциума всемирной паутины [электронный ресурс] URL: www.w3.org/ WebPlatform/WG/PubStatus#html
- 4. 4. Справочник по функциям HTML раздел HTML [интернет-версия] URL: www. htmlbook.ru/html
- 5. 5. Справочник по функциям HTML раздел CSS [интернет-версия] URL: www. htmlbook.ru/css
- 6. 6. Спецификация HTML-5.3 рабочей группы по веб-платформам Консорциума всемирной паутины [электронный ресурс] URL: www. w3c.github.io/html/
- 7. 7. Web-анимация рабочий проект Консорциума всемирной паутины 11.10.2018 [электронный ресурс] URL: www.w3.org/TR/2018/WD-webanimations-1–20181011/

© Таран Василий Васильевич ( allscience@lenta.ru ).

Журнал «Современная наука: актуальные проблемы теории и практики»

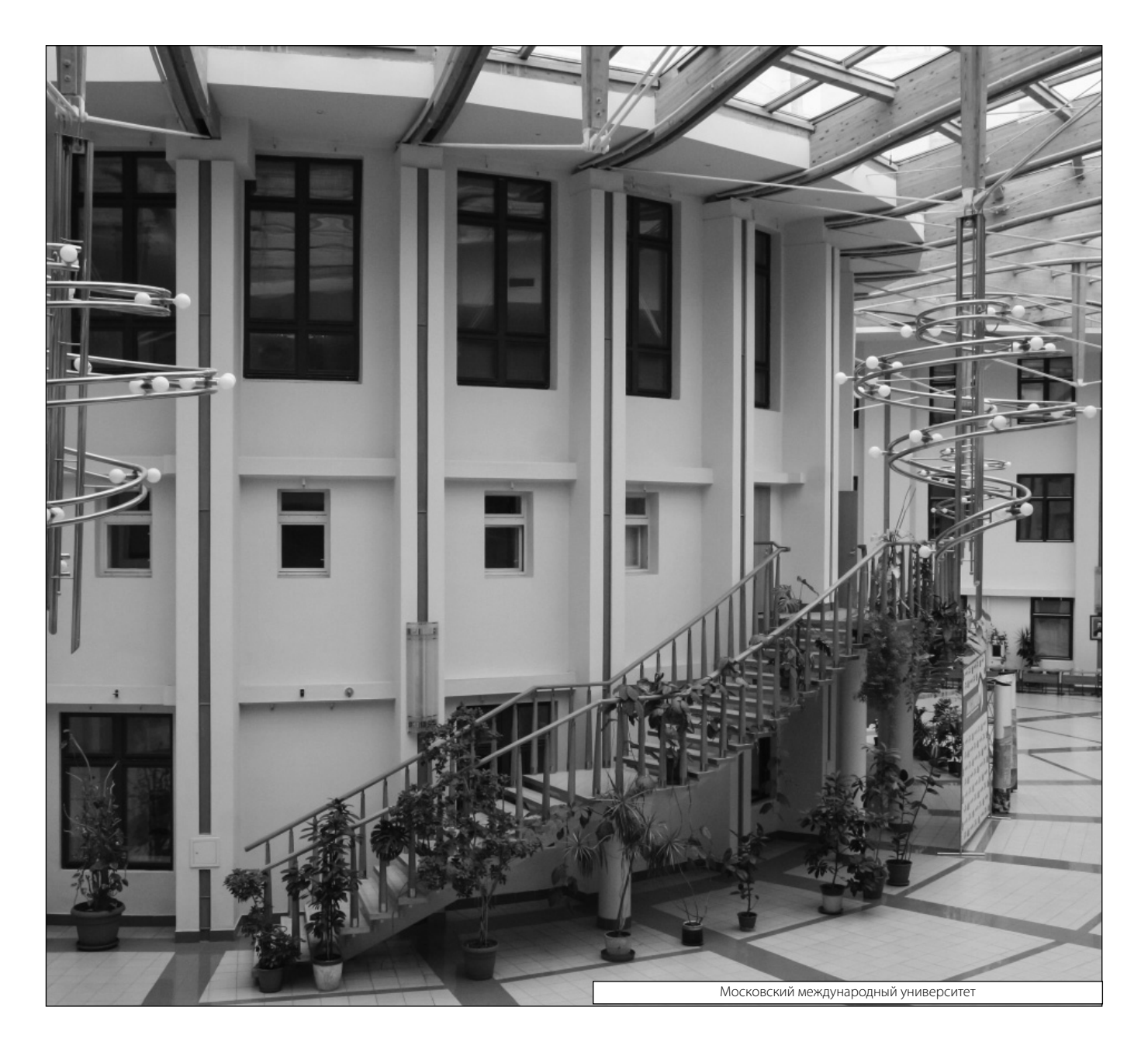